## FAQ

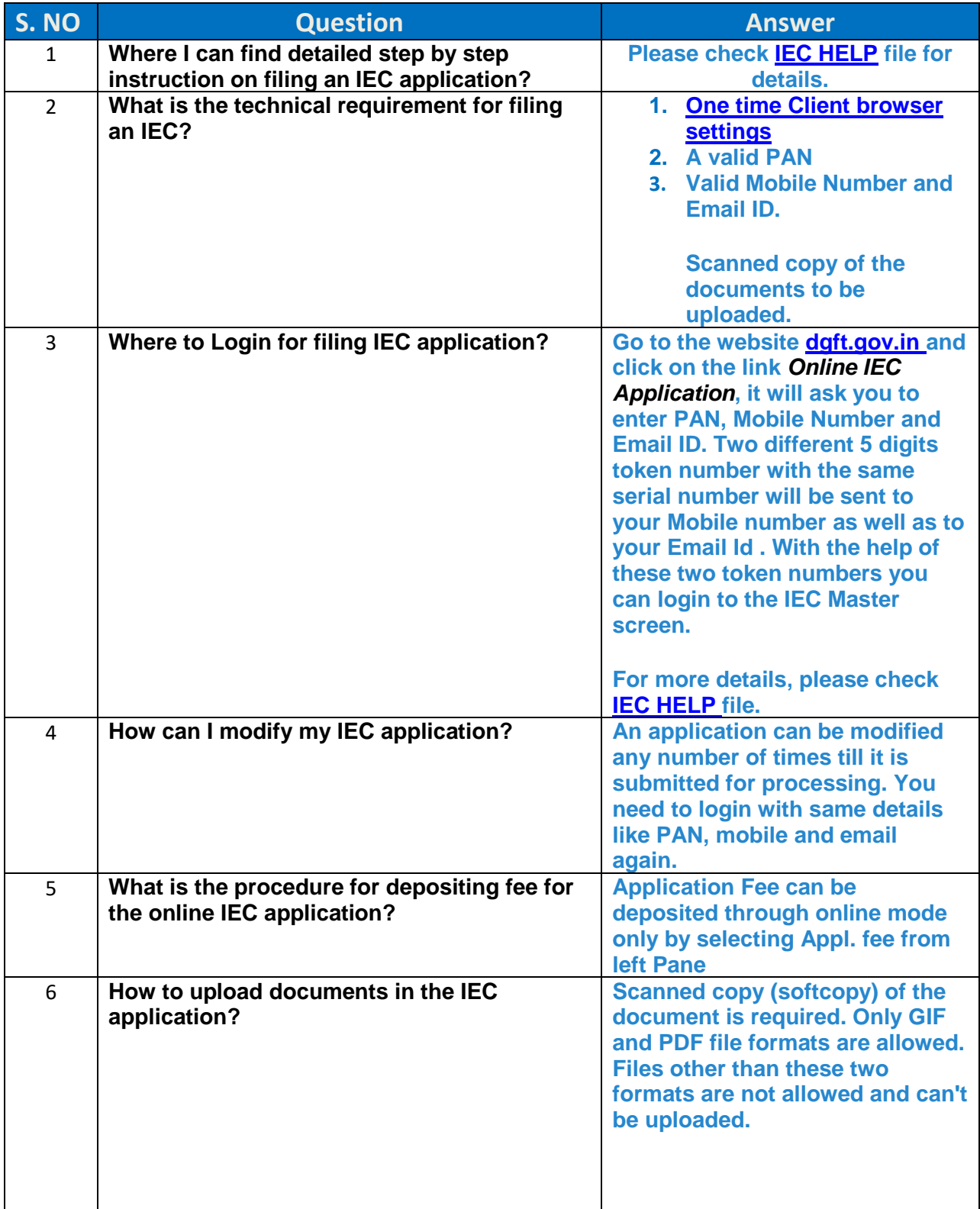

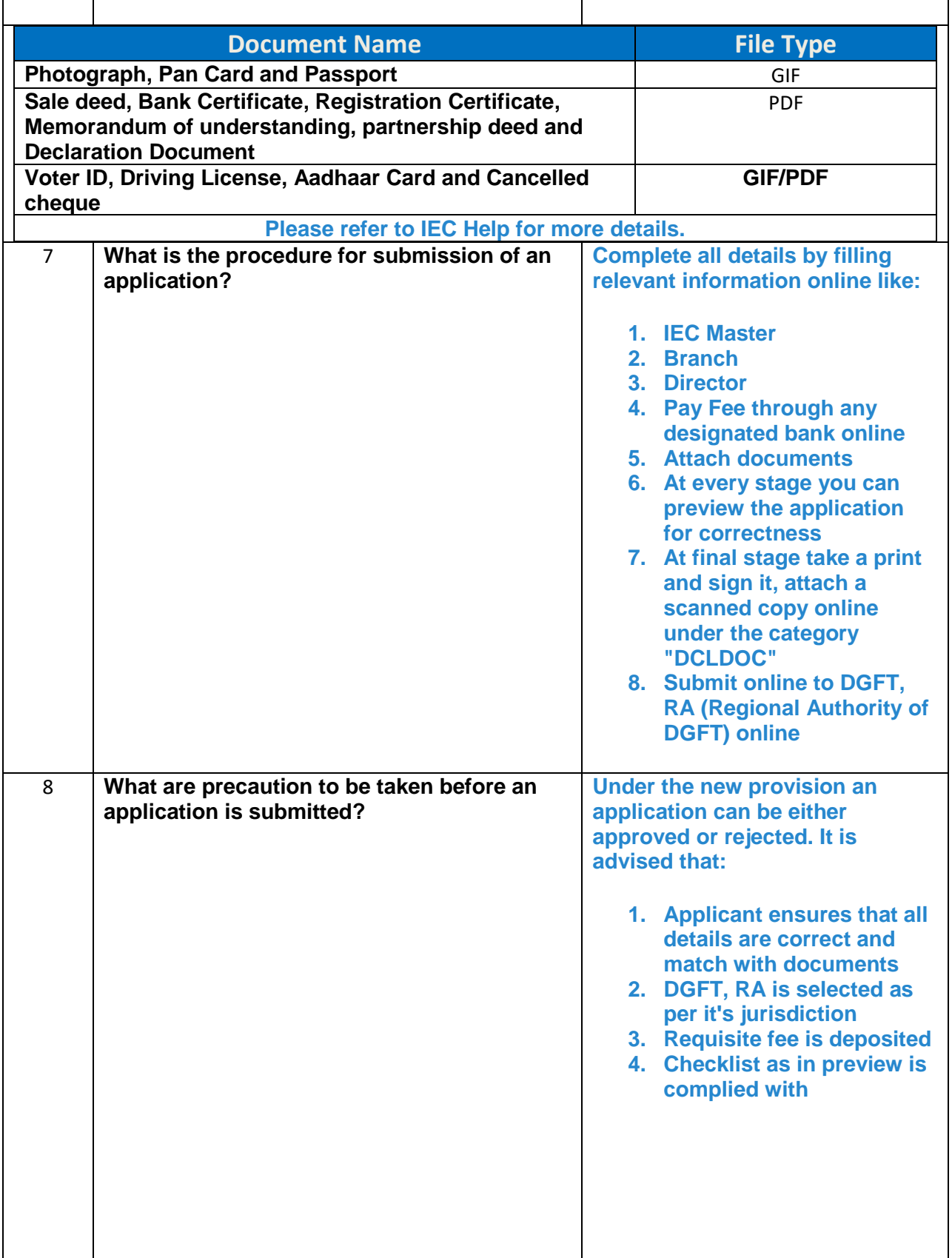

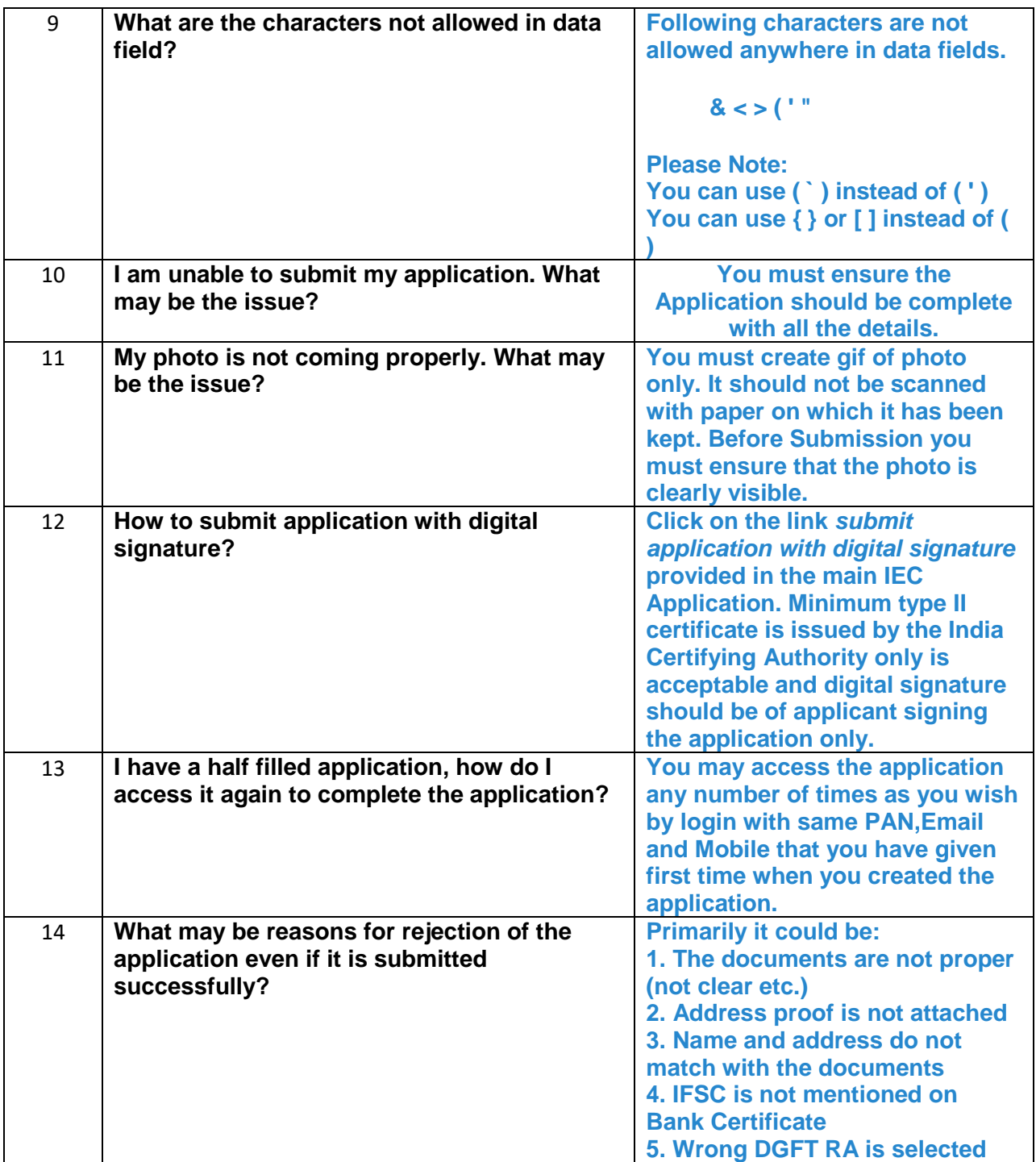